## Talep Yönetimi

Kurum içinde ihtiyaç duyulan malzemeler, bunların miktarları ve ne şekilde karşılanacakları Talep Yönetimi program bölümünde kaydedilir.

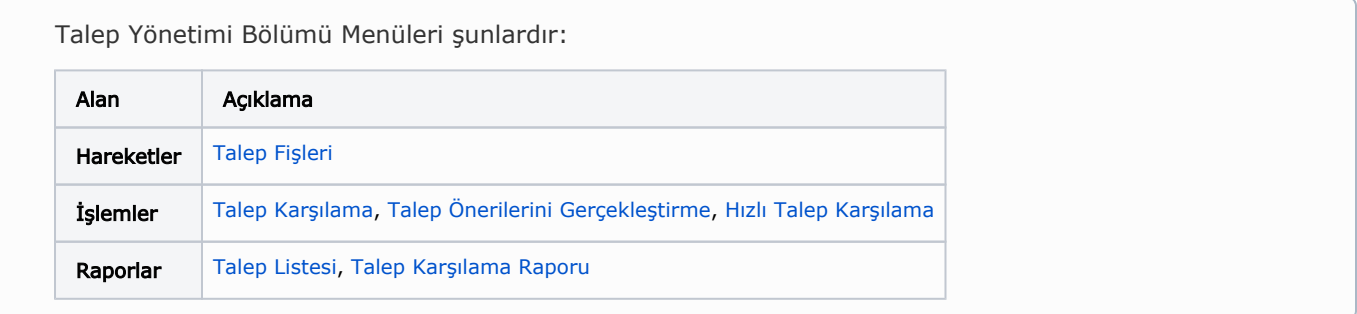

Talep Yönetimi modülünü kullanarak; talepleriniz için tek tek veya toplu şekilde talep siparişi oluşturabilir, oluşturulan talepleri ile ilgili kişiye ilgili süreç üzerinden gönderebilir, zaman ve miktar gibi detaylı bilgiler ile takip edebilir ve yönetebilirsiniz.

## Talep Yönetimini Etkileyen Parametreler ve Öndeğerler

Talep Yönetimi parametre ve öndeğerleri ile talep işlemlerinde geçerli olacak öndeğerler tanımlanır, yapılacak kontroller ve yapılış şekilleri belirlenir. Sistem Ayarları Program bölümünde Öndeğerler ve Parametreler menüsündeki Genel menüsü altında yer alır.

Talep Yönetimi öndeğerlerini kaydetmek için; erişim ağacında Sistem Ayarları>Öndeğerler ve Parametreler>Genel>Öndeğer ve Parametreler>[Talep Yönetimi](https://docs.logo.com.tr/pages/viewpage.action?pageId=24761315) adımları izlenir.

Kullanılan Logo uygulaması, Malzeme-Varyant Özelliğini kapsamıyorsa, bu özelliğe ait alanlar uygulamada görüntülenmeyecektir. Bu nedenle dokümanda geçen Malzeme-Varyant Özelliğine ait başlıklar ve bilgiler dikkate alınmamalıdır.